## **GGK5108 OBA00 2AC2**

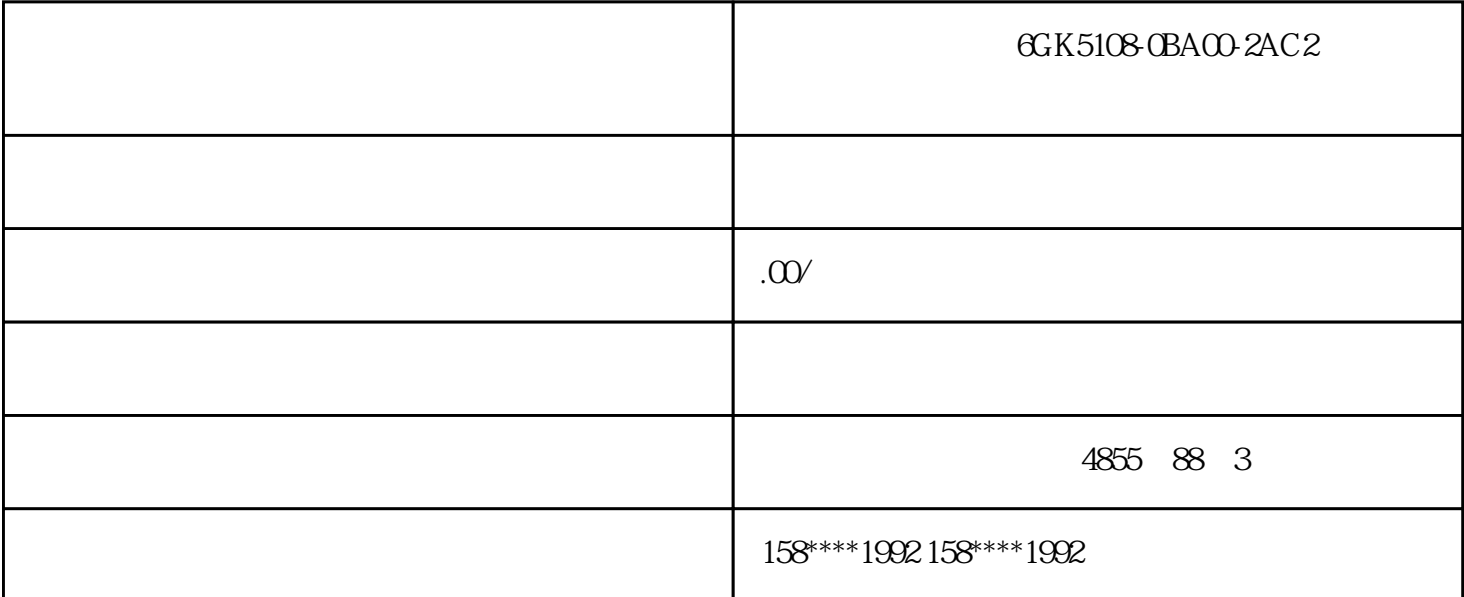

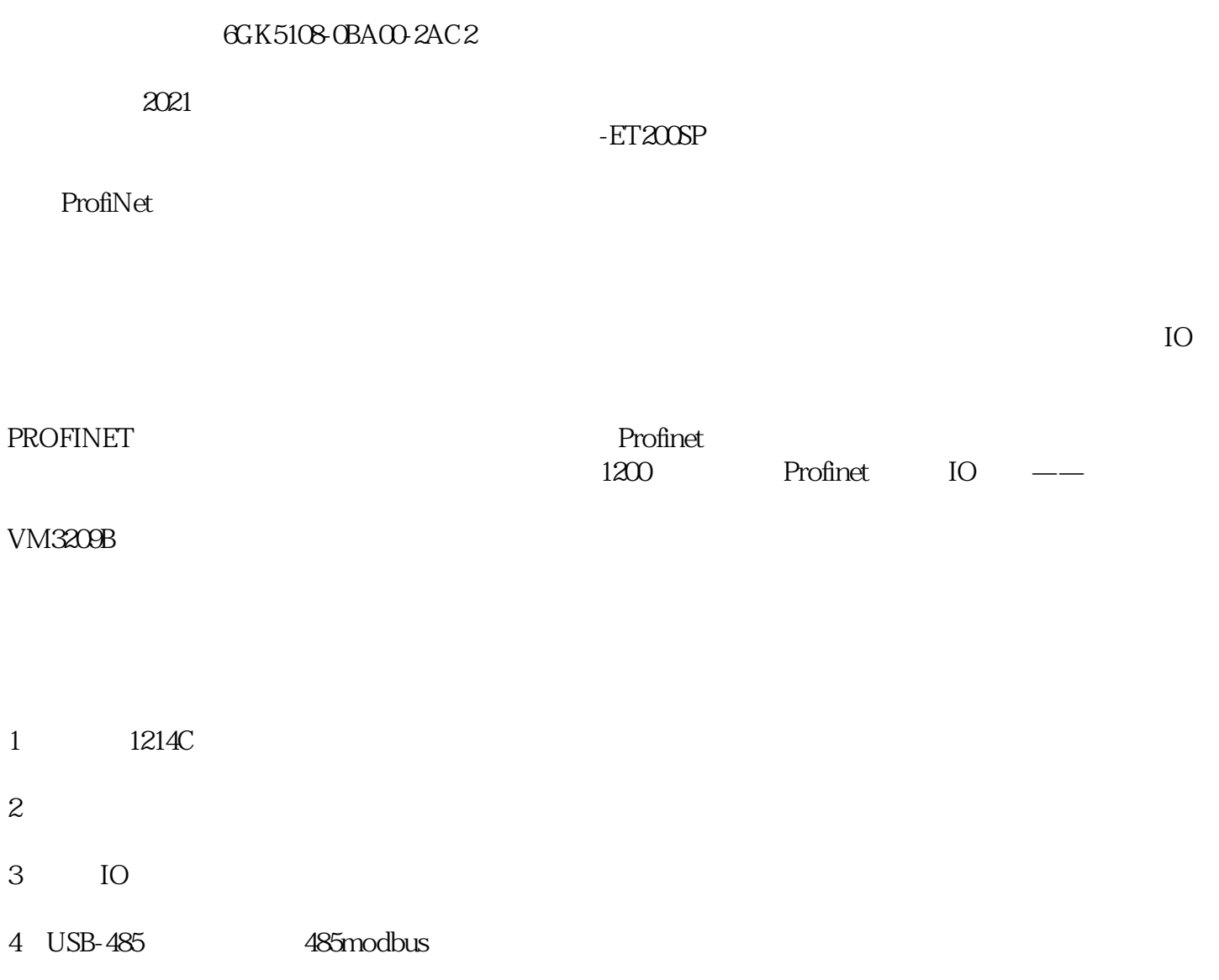

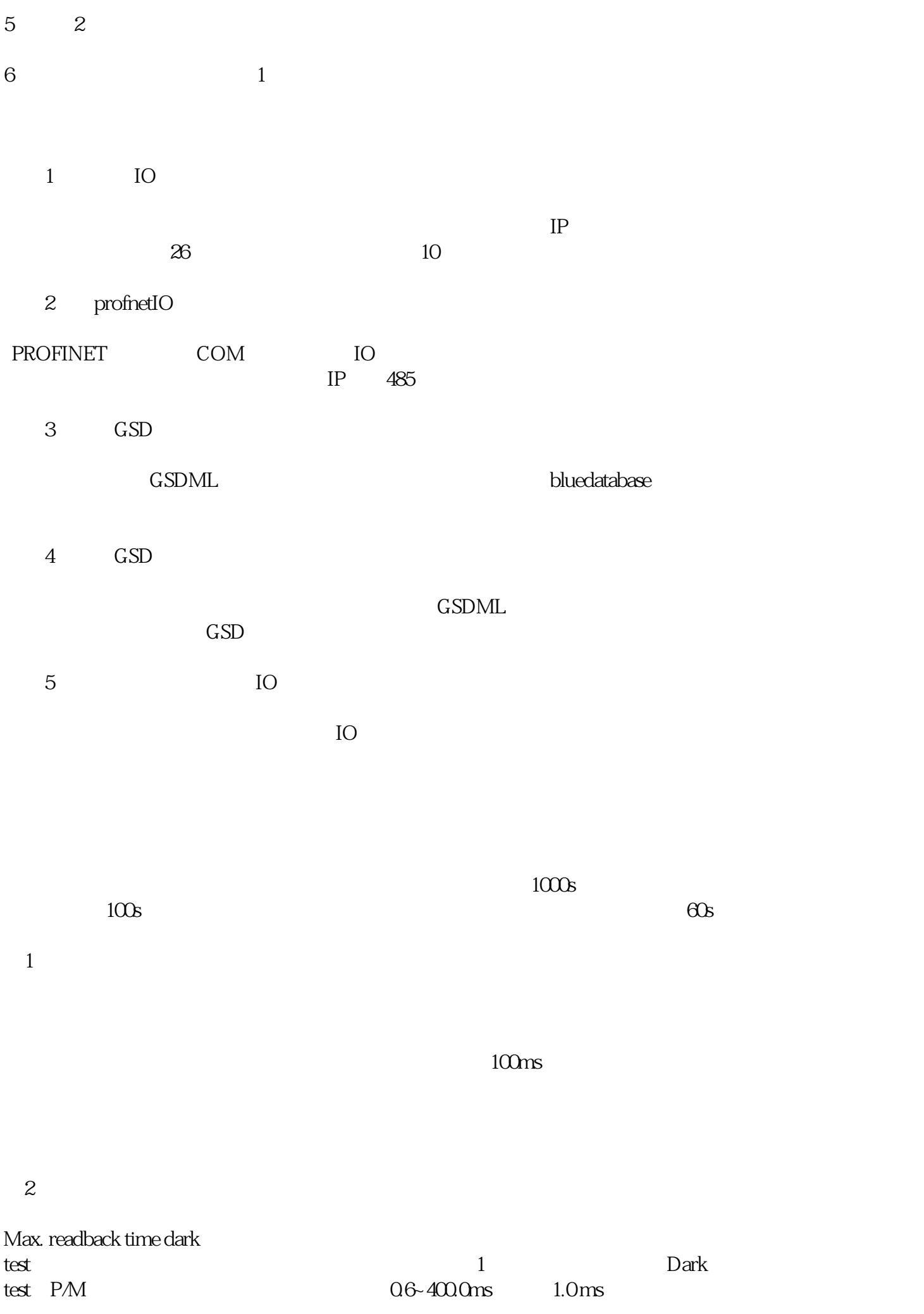

3 Dark test

Max. readback time switch on

test:接通位测试的回读时间(同时也是当通道输出为0时,进行接通位测试Switch on test P/M

4 Switch on test